## Stappenplan digitale beeldenoverdracht

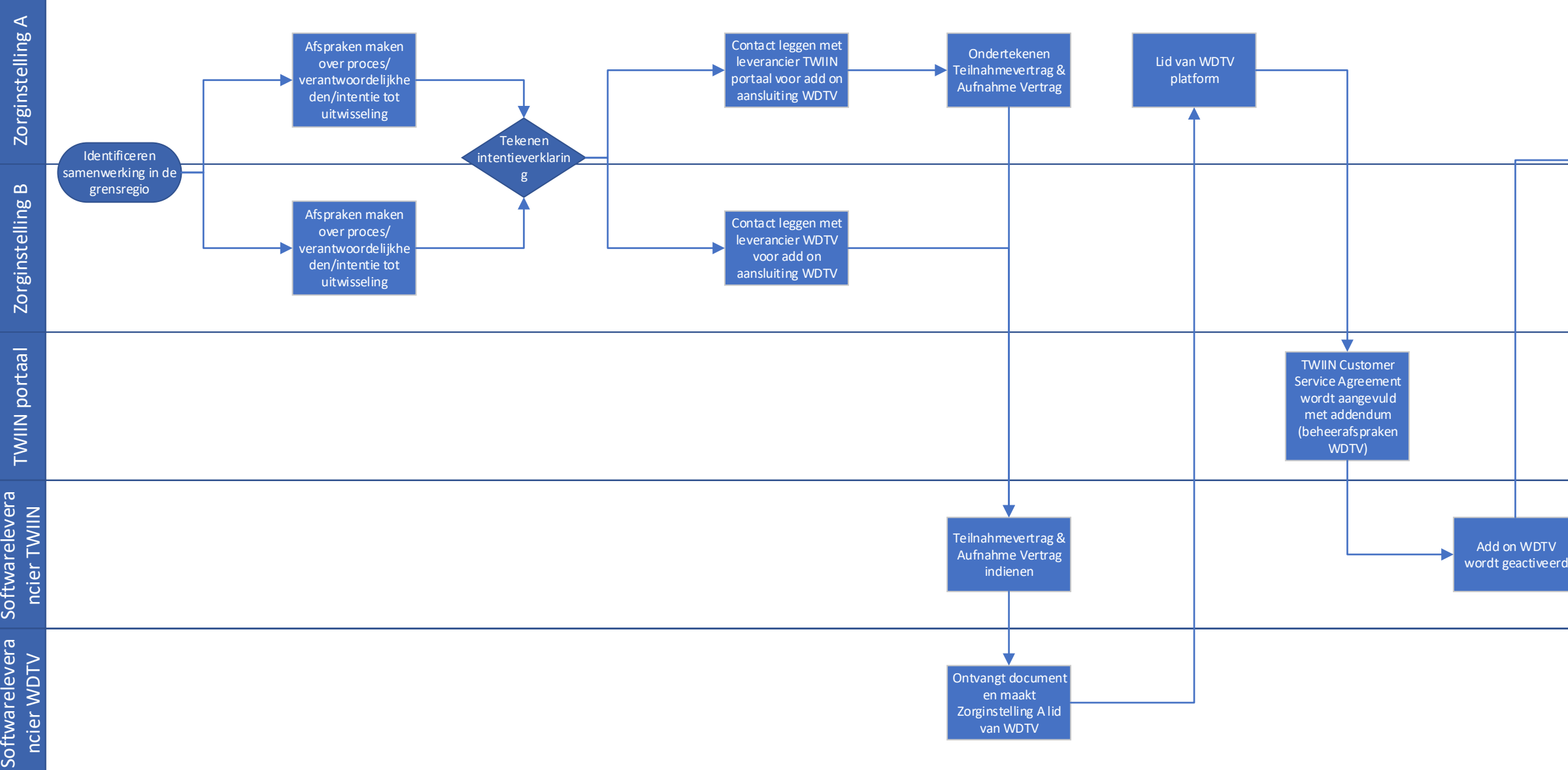

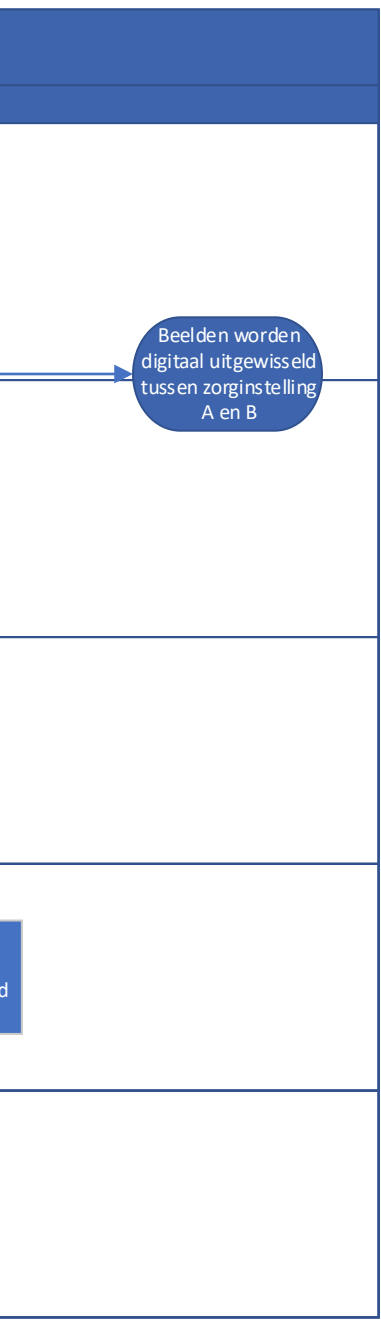